## <span id="page-0-0"></span>Package 'fastICA'

September 25, 2021

Version 1.2-3

Date 2021-09-25

Title FastICA Algorithms to Perform ICA and Projection Pursuit

Author J L Marchini, C Heaton and B D Ripley <ripley@stats.ox.ac.uk>

Maintainer Brian Ripley <ripley@stats.ox.ac.uk>

**Depends** R  $(>= 4.0.0)$ 

Suggests MASS

Description Implementation of FastICA algorithm to perform Independent Component Analysis (ICA) and Projection Pursuit.

License GPL-2 | GPL-3

NeedsCompilation yes

Repository CRAN

Date/Publication 2021-09-25 16:07:40 UTC

### R topics documented:

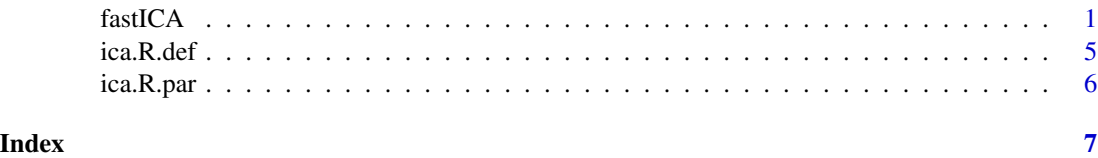

<span id="page-0-1"></span>fastICA *FastICA algorithm*

#### Description

This is an R and C code implementation of the FastICA algorithm of Aapo Hyvarinen et al. ([https:](https://www.cs.helsinki.fi/u/ahyvarin/) [//www.cs.helsinki.fi/u/ahyvarin/](https://www.cs.helsinki.fi/u/ahyvarin/)) to perform Independent Component Analysis (ICA) and Projection Pursuit.

#### Usage

```
fastICA(X, n.comp, alg.typ = c("parallel","deflation"),
       fun = c("logcosh", "exp"), alpha = 1.0, method = c("R", "C"),row.norm = FALSE, maxit = 200, tol = 1e-04, verbose = FALSE,
       w.init = NULL)
```
#### Arguments

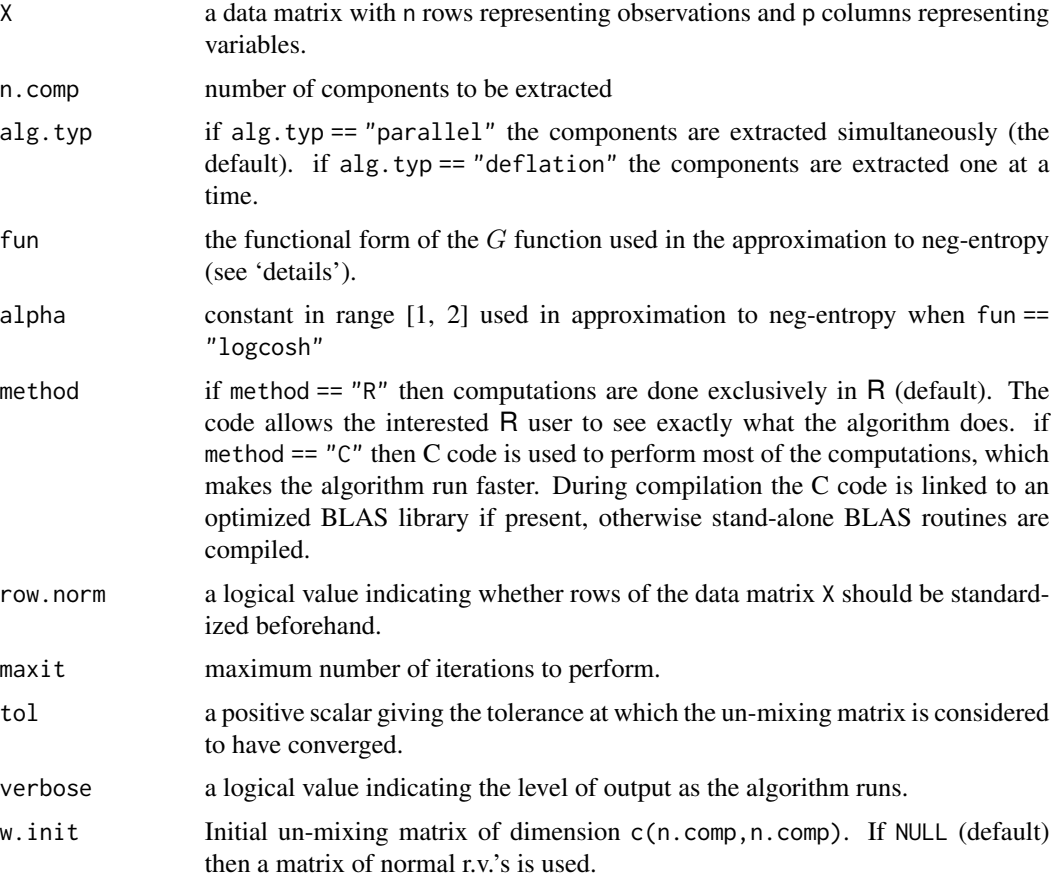

#### Details

#### Independent Component Analysis (ICA)

The data matrix X is considered to be a linear combination of non-Gaussian (independent) components i.e.  $X = SA$  where columns of S contain the independent components and A is a linear mixing matrix. In short ICA attempts to 'un-mix' the data by estimating an un-mixing matrix W where XW  $= S$ .

Under this generative model the measured 'signals' in X will tend to be 'more Gaussian' than the source components (in S) due to the Central Limit Theorem. Thus, in order to extract the independent components/sources we search for an un-mixing matrix W that maximizes the nongaussianity of the sources.

<span id="page-2-0"></span>In FastICA, non-gaussianity is measured using approximations to neg-entropy  $(J)$  which are more robust than kurtosis-based measures and fast to compute.

The approximation takes the form

$$
J(y) = [E\{G(y)\} - E\{G(v)\}]^2
$$

where v is a  $N(0,1)$  r.v.

The following choices of G are included as options  $G(u) = \frac{1}{\alpha} \log \cosh(\alpha u)$  and  $G(u) = -\exp(u^2/2)$ .

#### Algorithm

First, the data are centered by subtracting the mean of each column of the data matrix X.

The data matrix is then 'whitened' by projecting the data onto its principal component directions i.e.  $X \rightarrow XK$  where K is a pre-whitening matrix. The number of components can be specified by the user.

The ICA algorithm then estimates a matrix W s.t  $XKW = S$ . W is chosen to maximize the negentropy approximation under the constraints that W is an orthonormal matrix. This constraint ensures that the estimated components are uncorrelated. The algorithm is based on a fixed-point iteration scheme for maximizing the neg-entropy.

#### Projection Pursuit

In the absence of a generative model for the data the algorithm can be used to find the projection pursuit directions. Projection pursuit is a technique for finding 'interesting' directions in multidimensional datasets. These projections and are useful for visualizing the dataset and in density estimation and regression. Interesting directions are those which show the least Gaussian distribution, which is what the FastICA algorithm does.

#### Value

A list containing the following components

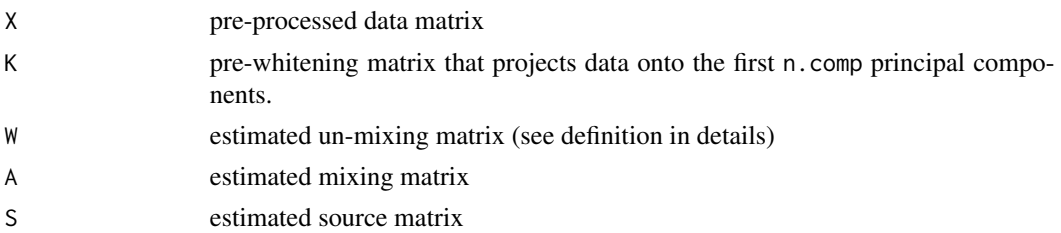

#### Author(s)

J L Marchini and C Heaton

#### References

A. Hyvarinen and E. Oja (2000) Independent Component Analysis: Algorithms and Applications, *Neural Networks*, 13(4-5):411-430

#### See Also

[ica.R.def](#page-4-1), [ica.R.par](#page-5-1)

#### Examples

```
#Example 1: un-mixing two mixed independent uniforms
#---------------------------------------------------
S <- matrix(runif(10000), 5000, 2)
A \le matrix(c(1, 1, -1, 3), 2, 2, byrow = TRUE)
X <- S %*% A
a \leftarrow fastICA(X, 2, alg.typ = "parallel", fun = "logcosh", alpha = 1,
             method = "C", row.norm = FALSE, maxit = 200,
             tol = 0.0001, verbose = TRUE)
par(mfrow = c(1, 3))plot(a$X, main = "Pre-processed data")
plot(a$X %*% a$K, main = "PCA components")
plot(a$S, main = "ICA components")
#--------------------------------------------
#Example 2: un-mixing two independent signals
#--------------------------------------------
S <- cbind(sin((1:1000)/20), rep((((1:200)-100)/100), 5))
A <- matrix(c(0.291, 0.6557, -0.5439, 0.5572), 2, 2)
X \le - S %*% A
a \le fastICA(X, 2, alg.typ = "parallel", fun = "logcosh", alpha = 1,
             method = "R", row.norm = FALSE, maxit = 200,
             tol = 0.0001, verbose = TRUE)
par(mfcol = c(2, 3))plot(1:1000, S[,1], type = "l", main = "Original Signals",xlab = "", ylab = "")plot(1:1000, S[,2], type = "l", xlab = "", ylab = "")
plot(1:1000, X[,1 ], type = "l", main = "Mixed Signals",
     xlab = "", ylab = "")plot(1:1000, X[, 2], type = "l", xlab = "", ylab = "")plot(1:1000, asS[,1], type = "1", main = "ICA source estimates",xlab = "", ylab = "")plot(1:1000, a$S[, 2], type = "l", xlab = "", ylab = "")
#-----------------------------------------------------------
#Example 3: using FastICA to perform projection pursuit on a
# mixture of bivariate normal distributions
#-----------------------------------------------------------
if(require(MASS)){
x <- mvrnorm(n = 1000, mu = c(0, 0), Sigma = matrix(c(10, 3, 3, 1), 2, 2))
x1 <- mvrnorm(n = 1000, mu = c(-1, 2), Sigma = matrix(c(10, 3, 3, 1), 2, 2))
X \leftarrow \text{rbind}(x, x1)a \le fastICA(X, 2, alg.typ = "deflation", fun = "logcosh", alpha = 1,
```
#---------------------------------------------------

#### <span id="page-4-0"></span>ica.R.def 5

```
method = "R", row.norm = FALSE, maxit = 200,
             tol = 0.0001, verbose = TRUE)
par(mfrow = c(1, 3))plot(a$X, main = "Pre-processed data")
plot(a$X %*% a$K, main = "PCA components")
plot(a$S, main = "ICA components")
}
```
ica.R.def *R code for FastICA using a deflation scheme*

#### Description

R code for FastICA using a deflation scheme in which the components are estimated one by one. This function is called by the fastICA function.

#### Usage

ica.R.def(X, n.comp, tol, fun, alpha, maxit, verbose, w.init)

#### Arguments

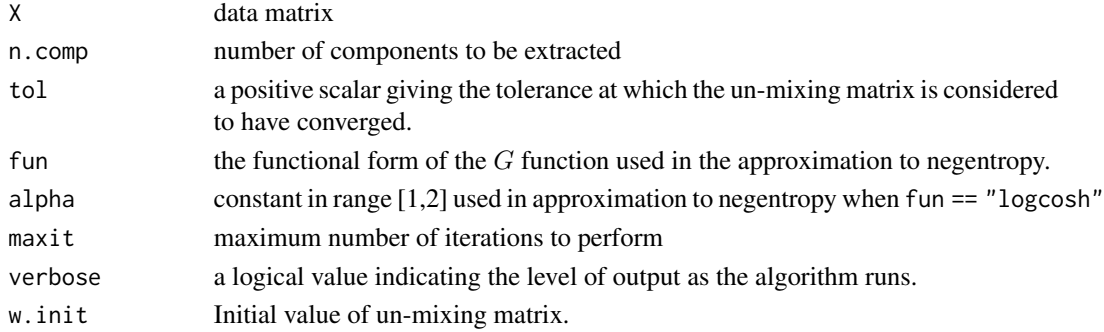

#### Details

See the help on [fastICA](#page-0-1) for details.

#### Value

The estimated un-mixing matrix W.

#### Author(s)

J L Marchini and C Heaton

#### See Also

[fastICA](#page-0-1), [ica.R.par](#page-5-1)

<span id="page-5-1"></span><span id="page-5-0"></span>

#### Description

R code for FastICA using a parallel scheme in which the components are estimated simultaneously. This function is called by the fastICA function.

#### Usage

ica.R.par(X, n.comp, tol, fun, alpha, maxit, verbose, w.init)

#### Arguments

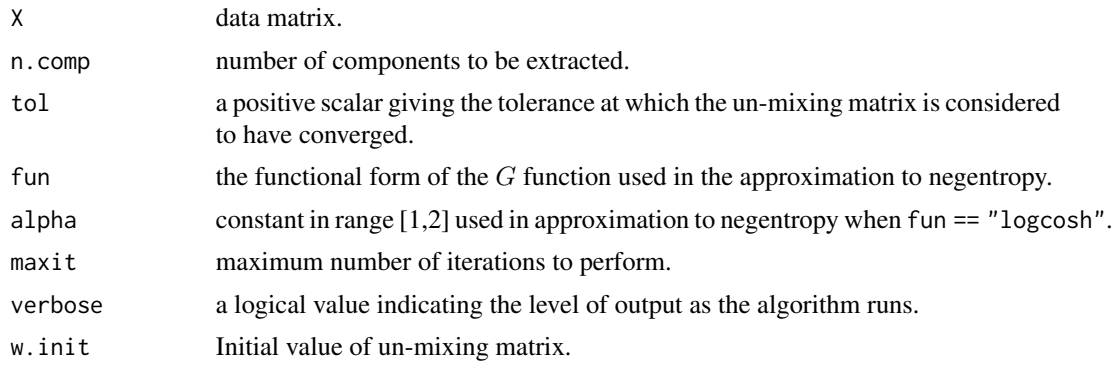

#### Details

See the help on [fastICA](#page-0-1) for details.

#### Value

The estimated un-mixing matrix W.

#### Author(s)

J L Marchini and C Heaton

#### See Also

[fastICA](#page-0-1), [ica.R.def](#page-4-1)

# <span id="page-6-0"></span>Index

∗ multivariate fastICA, [1](#page-0-0) ∗ utilities ica.R.def, [5](#page-4-0)

ica.R.par, [6](#page-5-0)

fastICA, [1,](#page-0-0) *[5,](#page-4-0) [6](#page-5-0)*

ica.R.def, *[3](#page-2-0)*, [5,](#page-4-0) *[6](#page-5-0)* ica.R.par, *[3](#page-2-0)*, *[5](#page-4-0)*, [6](#page-5-0)